## **МИНИСТЕРСТВО ОБРАЗОВАНИЯ И НАУКИ РФ**

#### **Федеральное государственное бюджетное образовательное учреждение высшего образования**

# «ТОМСКИЙ ГОСУДАРСТВЕННЫЙ УНИВЕРСИТЕТ СИСТЕМ УПРАВЛЕНИЯ И РАДИОЭЛЕКТРОНИКИ» (ТУСУР)

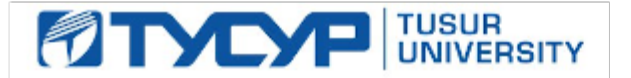

## УТВЕРЖДАЮ Проректор по учебной работе

Документ подписан электронной подписью Сертификат: 1сбсfa0a-52a6-4f49-aef0-5584d3fd4820<br>Владелец: Троян Павел Ефимович Действителен: с 19.01.2016 по 16.09.2019

## РАБОЧАЯ ПРОГРАММА УЧЕБНОЙ ДИСЦИПЛИНЫ

## **Информационные технологии**

Уровень образования: **высшее образование - бакалавриат** Направление подготовки (специальность): **12.03.03 Фотоника и оптоинформатика** Направленность (профиль): **Фотоника нелинейных, волноводных и периодических структур** Форма обучения: **очная** Факультет: **ФЭТ, Факультет электронной техники** Кафедра: **ЭП, Кафедра электронных приборов** Курс: **1** Семестр: **1, 2** Учебный план набора 2016 года

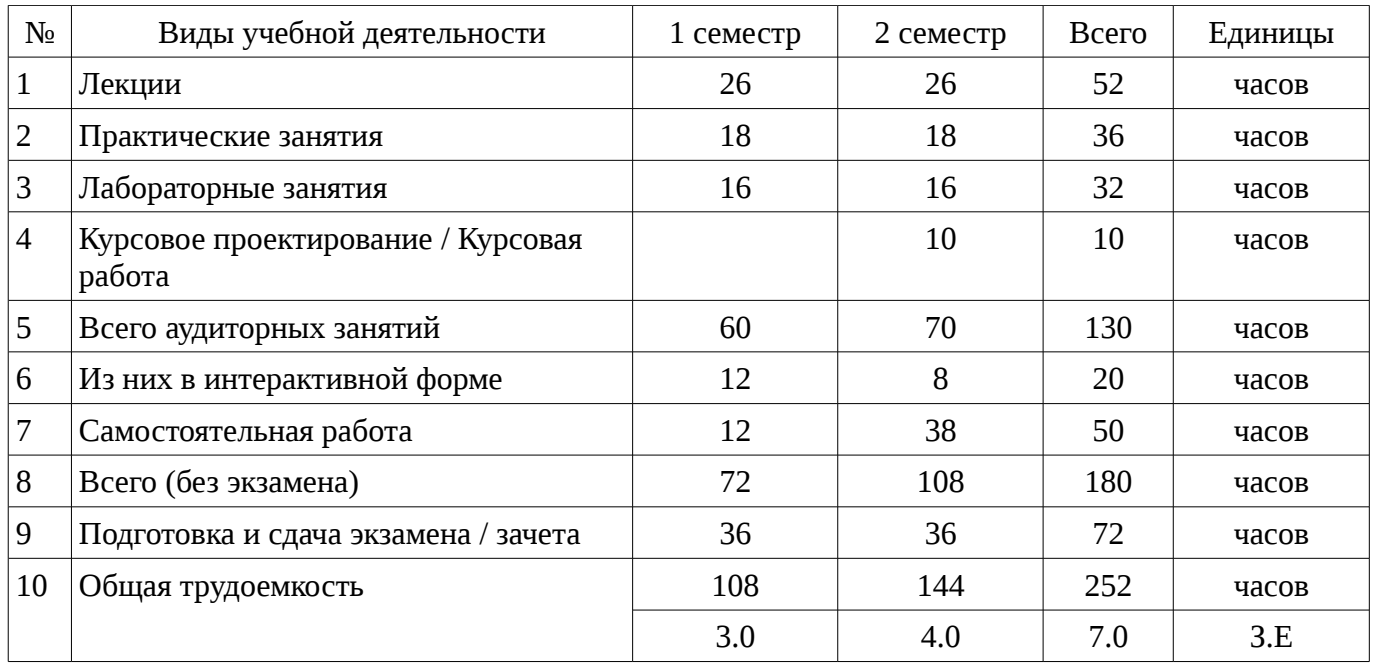

## Распределение рабочего времени

Экзамен: 1, 2 семестр

Курсовое проектирование / Курсовая работа: 2 семестр

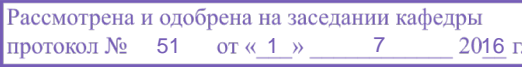

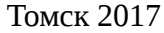

#### ЛИСТ СОГЛАСОВАНИЙ

Рабочая программа составлена с учетом требований Федерального Государственного образовательного стандарта высшего образования (ФГОС ВО) по направлению подготовки (специальности) 12.03.03 Фотоника и оптоинформатика, утвержденного 2015-09-03 года, рассмотрена и утверждена на заседании кафедры «\_\_\_» \_\_\_\_\_\_\_\_\_\_\_ 20\_\_ года, протокол  $N_2$  .

Разработчики: старший преподаватель каф. ЭП **\_\_\_\_\_\_\_\_\_\_\_\_\_\_\_\_\_\_\_\_\_\_\_\_** Шандаров Е. С.

Заведующий обеспечивающей каф. ЭП \_\_\_\_\_\_\_\_\_\_\_\_\_\_\_\_ Шандаров С. М.

Рабочая программа согласована с факультетом, профилирующей и выпускающей кафедрами направления подготовки (специальности).

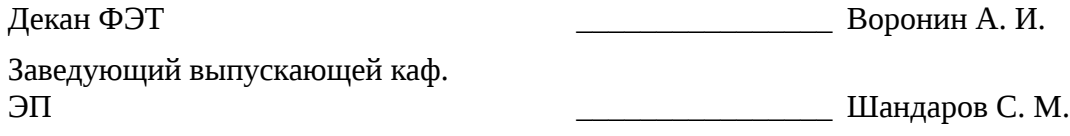

Эксперты:

Председатель методической комиссии кафедра ЭП \_\_\_\_\_\_\_\_\_\_\_\_\_\_\_\_ Орликов Л. Н.

#### **1. Цели и задачи дисциплины**

#### **1.1. Цели дисциплины**

Целью дисциплины является обучение студентов теоретическим и прикладным основам информационной технологии, которая служит фундаментом информационной подготовки инженеров всех видов деятельности

Курс основывается на трактовке информационной технологии как совокупности технологических элементов (устройств или методов), используемых для обработки информации.

#### **1.2. Задачи дисциплины**

– Задача изучения дисциплины «Информационные технологии» состоит в последовательном изложении студентам первого курса обширного ознакомительного материала по основам вычислительной техники и по ее применению в решении учебных и исследовательских задач.

## **2. Место дисциплины в структуре ОПОП**

Дисциплина «Информационные технологии» (Б1.Б.15) относится к блоку 1 (базовая часть).

Предшествующими дисциплинами, формирующими начальные знания, являются следующие дисциплины: .

Последующими дисциплинами являются: Архитектура вычислительных систем, Глобальные и локальные компьютерные сети, Прикладная информатика, Теория информации и информационных систем, Цифровая обработка сигналов.

#### **3. Требования к результатам освоения дисциплины**

Процесс изучения дисциплины направлен на формирование следующих компетенций:

– ОПК-6 способностью собирать, обрабатывать, анализировать и систематизировать научно-техническую информацию по тематике исследования;

– ОПК-9 способностью владеть методами информационных технологий, соблюдать основные требования информационной безопасности, в том числе защиты государственной тайны;

В результате изучения дисциплины студент должен:

– **знать** технологию работы на ПК в современных операционных средах, основные методы разработки алгоритмов и программ, структуры данных, используемые для представления типовых информационных объектов, типовые алгоритмы обработки данных;

– **уметь** решать задачи обработки данных с помощью современных инструментальных средств конечного пользователя;

– **владеть** методами построения современных проблемно-ориентированных прикладных программных средств.

## **4. Объем дисциплины и виды учебной работы**

Общая трудоемкость дисциплины составляет 7.0 зачетных единицы и представлена в таблице 4.1.

Таблица 4.1 – Трудоемкость дисциплины

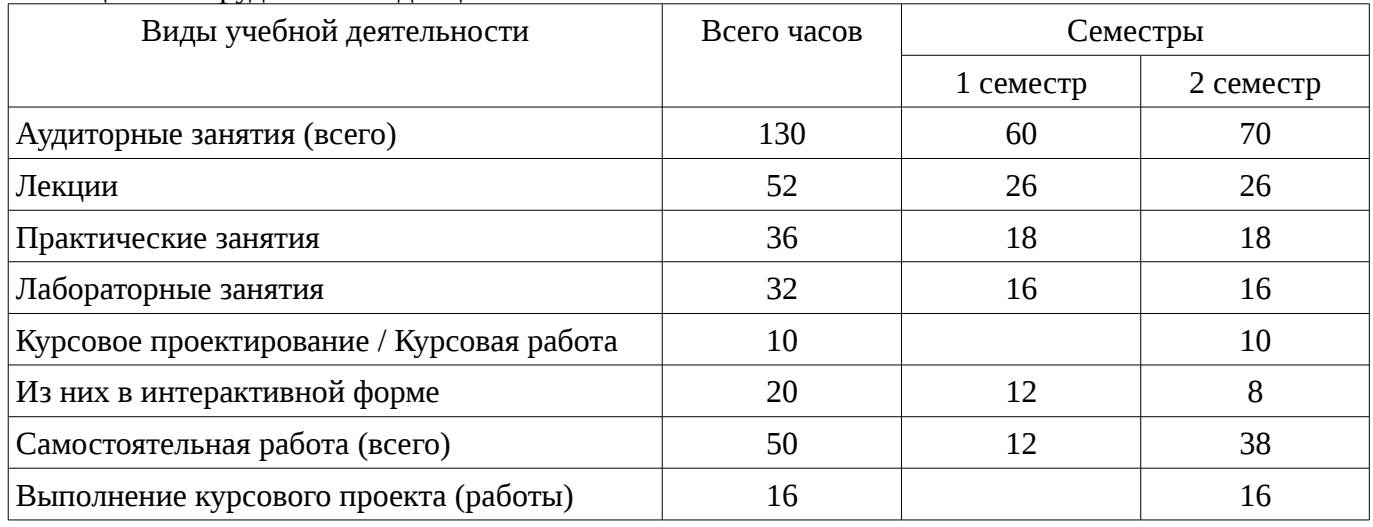

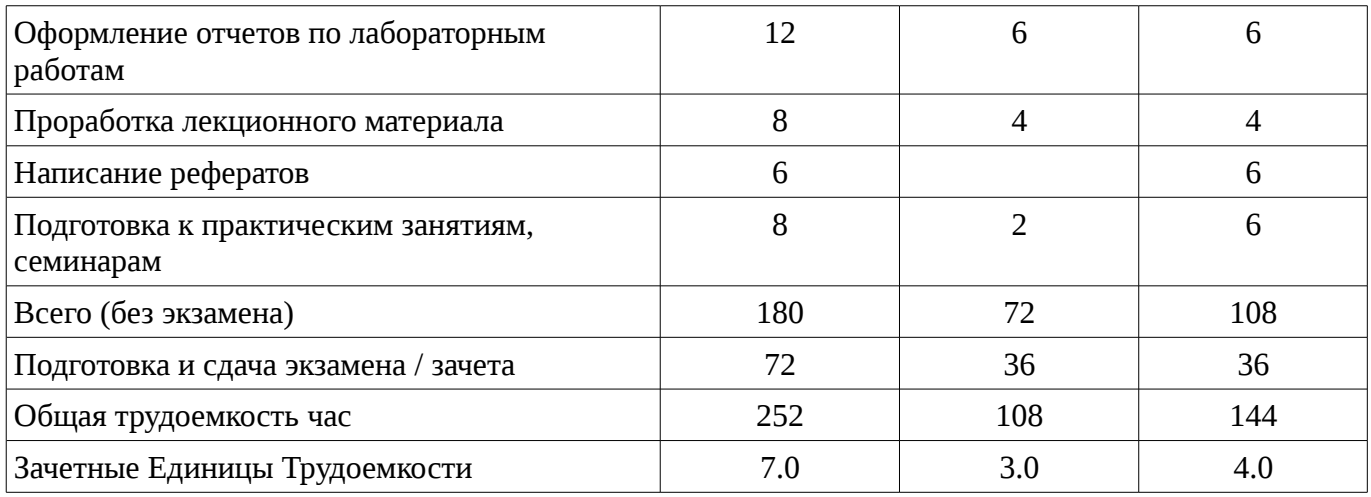

# 5. Содержание дисциплины

# 5.1. Разделы дисциплины и виды занятий

Разделы дисциплины и виды занятий приведены в таблице 5.1.

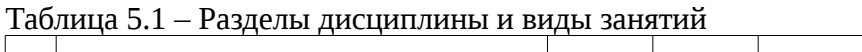

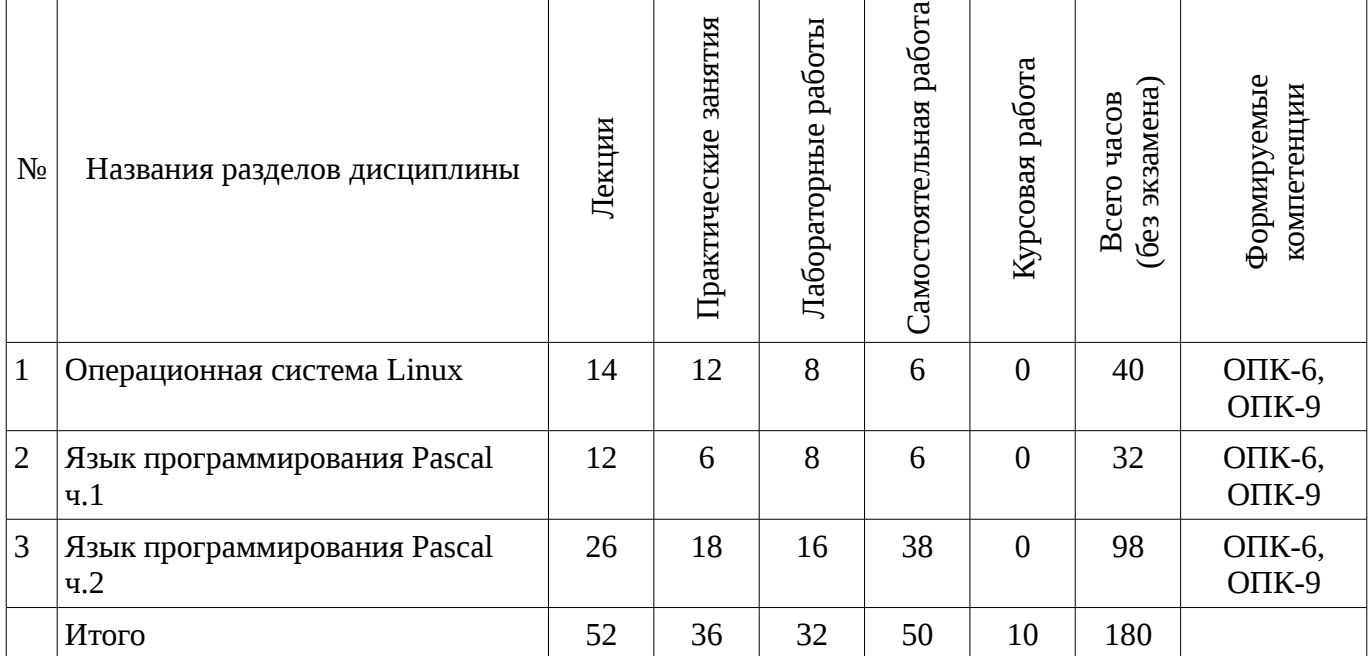

# 5.2. Содержание разделов дисциплины (по лекциям)

Содержание разделов дисциплин (по лекциям) приведено в таблице 5.2. Таблица 5.2 - Содержание разделов дисциплин (по лекциям)

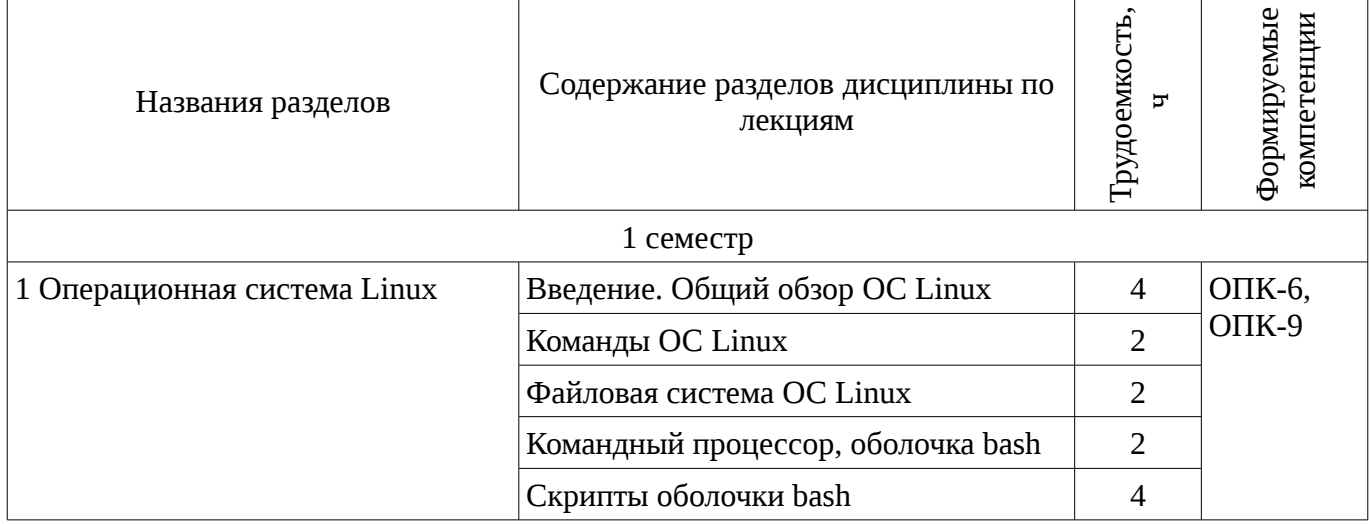

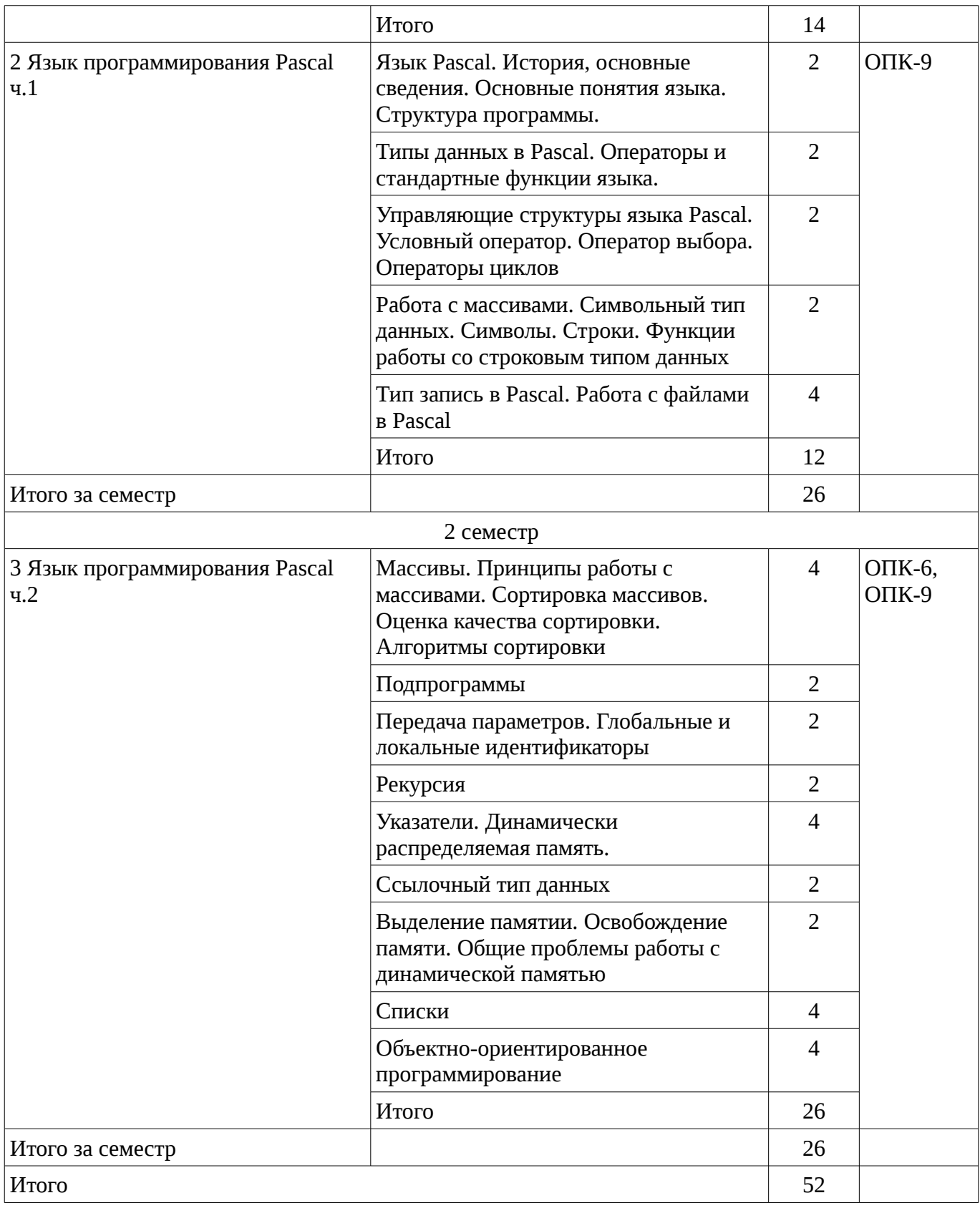

## **5.3. Разделы дисциплины и междисциплинарные связи с обеспечивающими (предыдущими) и обеспечиваемыми (последующими) дисциплинами**

Разделы дисциплины и междисциплинарные связи с обеспечивающими (предыдущими) и обеспечиваемыми (последующими) дисциплинами представ-лены в таблице 5.3.

| $\mathbb{N}_2$         | Наименование дисциплин                    | № разделов данной дисциплины, для<br>которых необходимо изучение<br>обеспечивающих и обеспечиваемых<br>ДИСЦИПЛИН |        |              |  |  |
|------------------------|-------------------------------------------|----------------------------------------------------------------------------------------------------|--------|--------------|--|--|
|                        |                                           |                                                                                                    |        |              |  |  |
| Последующие дисциплины |                                           |                                                                                                    |        |              |  |  |
|                        | Архитектура вычислительных систем         |                                                                                                    |        |              |  |  |
| $\overline{2}$         | Глобальные и локальные компьютерные сети  | $^+$                                                                                                    |        |              |  |  |
| 3                      | Прикладная информатика                    |                                                                                                    | $\div$ | $\mathrm{+}$ |  |  |
| $\overline{4}$         | Теория информации и информационных систем | $\pm$                                                                                                    | $^+$   | $\pm$        |  |  |
|                        | Цифровая обработка сигналов               |                                                                                                    |        |              |  |  |

Таблица 5.3 - Разделы дисциплины и междисциплинарные связи

#### 5.4. Соответствие компетенций, формируемых при изучении дисциплины, и видов занятий

Соответствие компетенций, формируемых при изучении дисциплины, и видов занятий представлено в таблице 5.4

Таблица 5. 4 - Соответствие компетенций и видов занятий, формируемых при изучении лисциплины

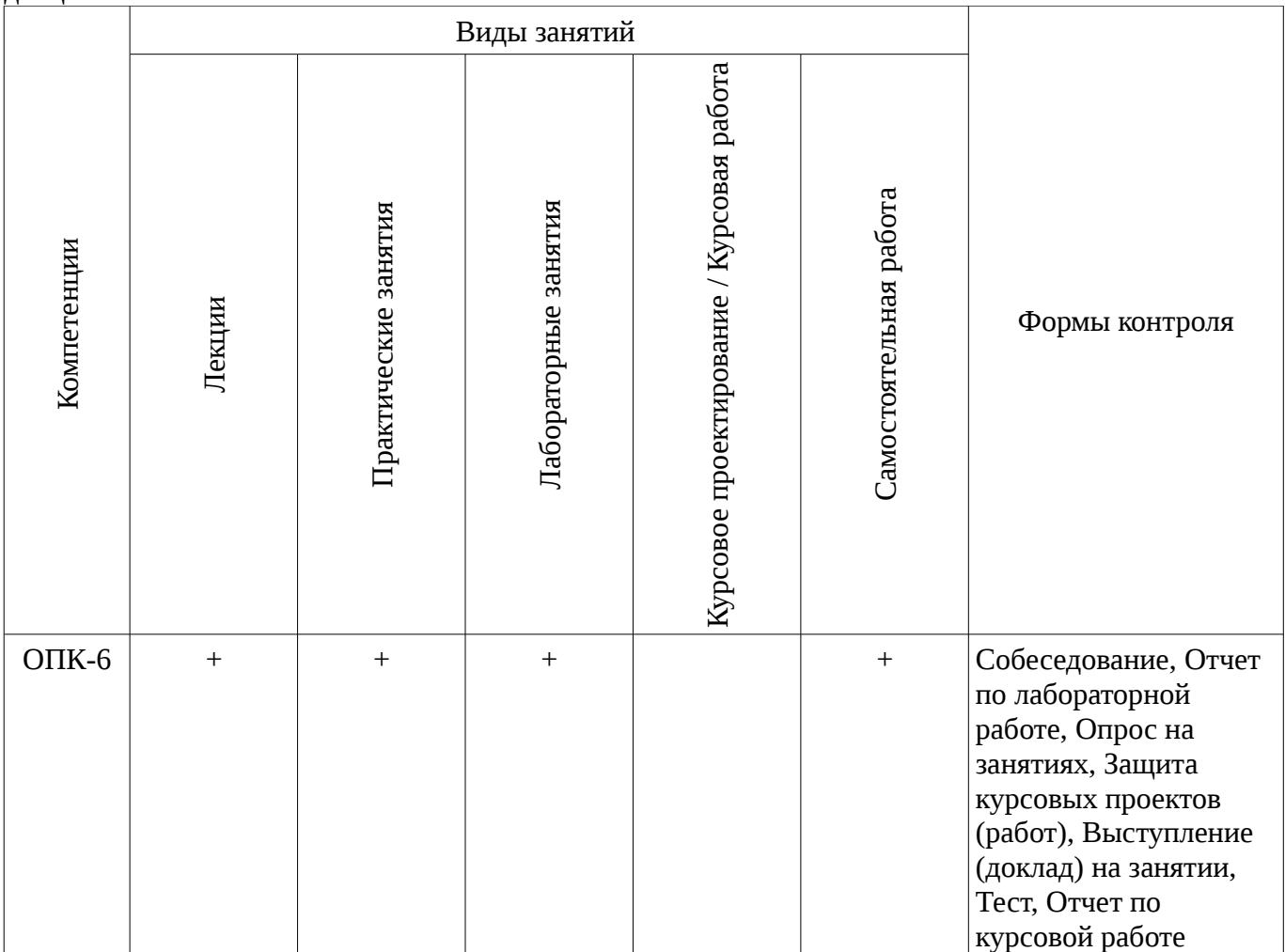

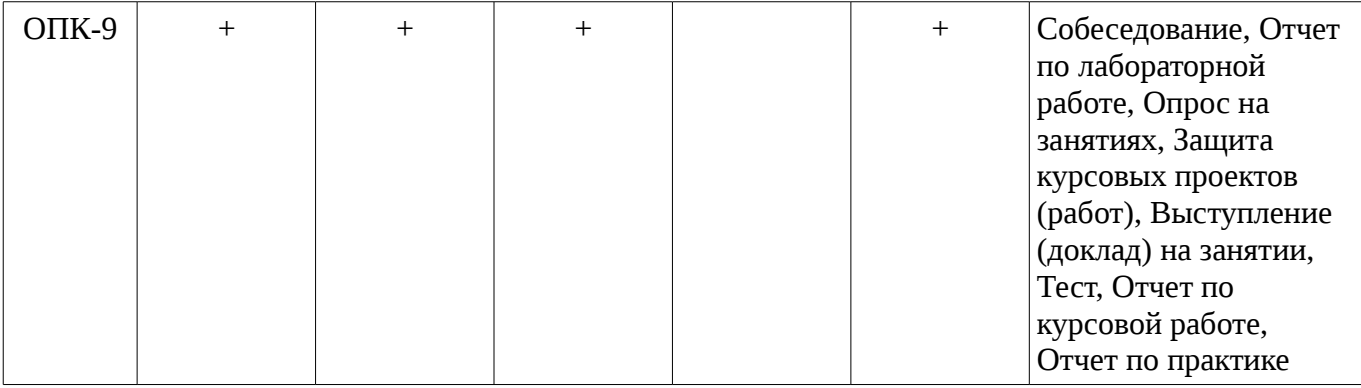

# **6. Интерактивные методы и формы организации обучения**

Технологии интерактивного обучения при разных формах занятий в часах приведены в таблице 6.1

Таблица 6.1 – Технологии интерактивного обучения при разных формах занятий в часах

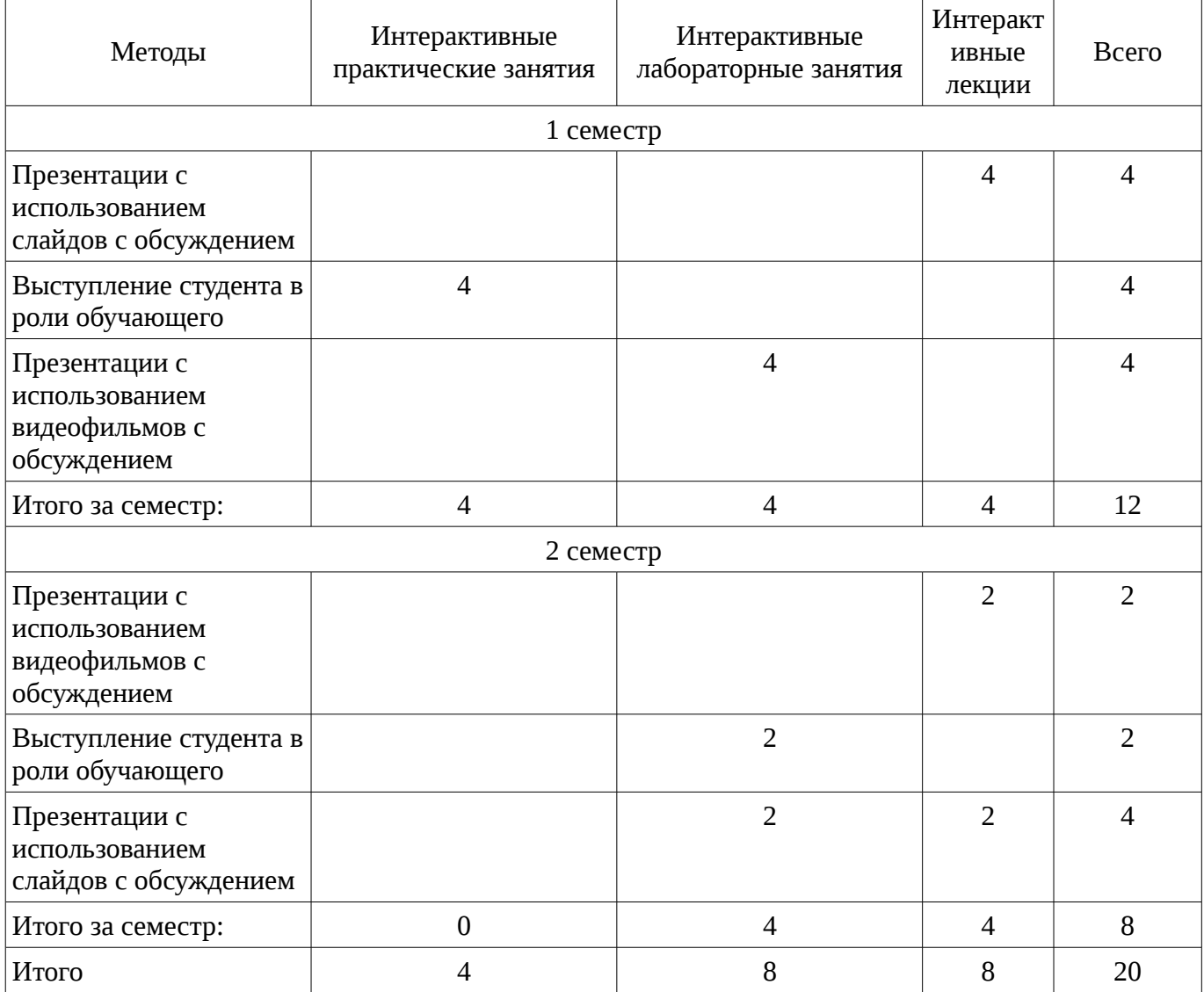

# **7. Лабораторный практикум**

Содержание лабораторных работ приведено в таблице 7.1.

Таблица 7. 1 – Содержание лабораторных работ

| Названия разделов                     | Содержание лабораторных работ                       | Трудоемкость,<br>Þ | Формируемые<br>компетенции |  |  |  |  |
|---------------------------------------|-----------------------------------------------------|--------------------|----------------------------|--|--|--|--|
| 1 семестр                             |                                                     |                    |                            |  |  |  |  |
| 1 Операционная система Linux          | Работа с командной строкой Linux                    | $\overline{4}$     | ОПК-6,                     |  |  |  |  |
|                                       | Создание скрипта в shell                            | $\overline{4}$     | $OIIK-9$                   |  |  |  |  |
|                                       | Итого                                               | 8                  |                            |  |  |  |  |
| 2 Язык программирования Pascal<br>4.1 | Применение условных операторов в<br>Pascal          | $\overline{4}$     | ОПК-6,<br>$OIIK-9$         |  |  |  |  |
|                                       | Сортировка массивов                                 | $\overline{4}$     |                            |  |  |  |  |
|                                       | Итого                                               | 8                  |                            |  |  |  |  |
| Итого за семестр                      |                                                     | 16                 |                            |  |  |  |  |
|                                       | 2 семестр                                           |                    |                            |  |  |  |  |
| З Язык программирования Pascal        | Использование подпрограмм в Pascal                  | $\overline{4}$     | ОПК-6,<br>$OIIK-9$         |  |  |  |  |
| 4.2                                   | Файловый ввод вывод в программах на<br>языке Pascal | $\overline{4}$     |                            |  |  |  |  |
|                                       | Алгоритмы на списках                                | $\overline{4}$     |                            |  |  |  |  |
|                                       | Сортировка списков                                  | 4                  |                            |  |  |  |  |
|                                       | Итого                                               | 16                 |                            |  |  |  |  |
| Итого за семестр                      |                                                     | 16                 |                            |  |  |  |  |
| Итого                                 | 32                                                  |                    |                            |  |  |  |  |

# **8. Практические занятия**

Содержание практических работ приведено в таблице 8.1. Таблица 8. 1 – Содержание практических работ

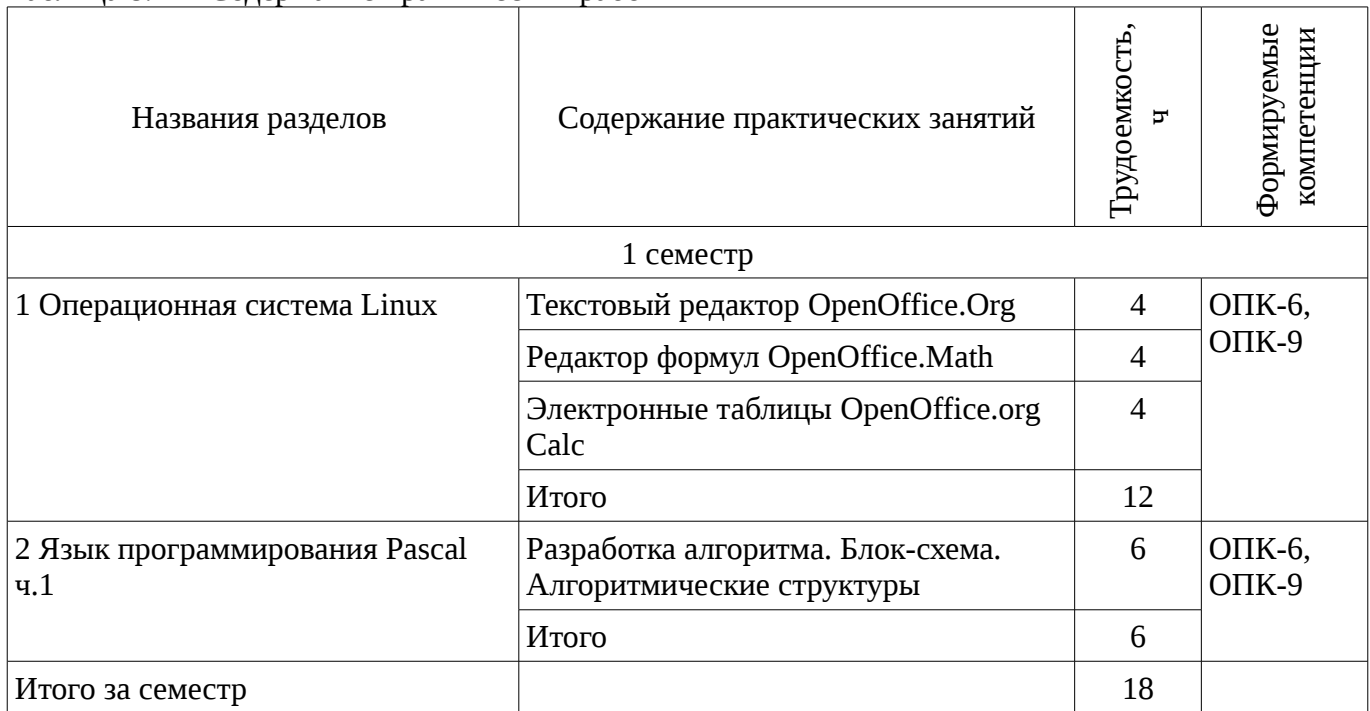

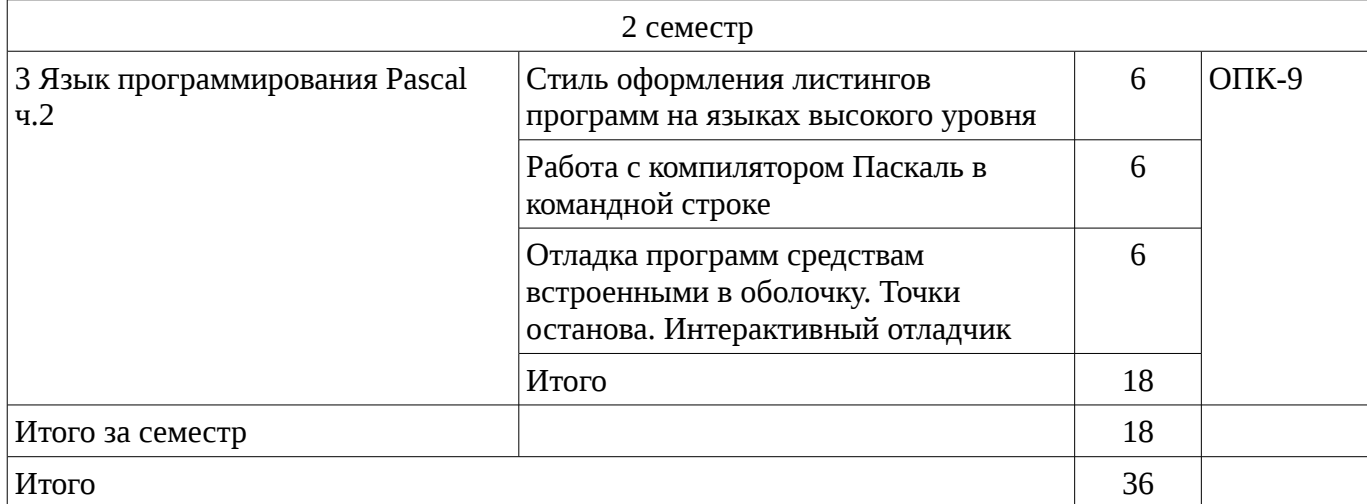

# **9. Самостоятельная работа**

Виды самостоятельной работы, трудоемкость и формируемые компетенции представлены в таблице 9.1.

Таблица 9.1 - Виды самостоятельной работы, трудоемкость и формируемые компетенции

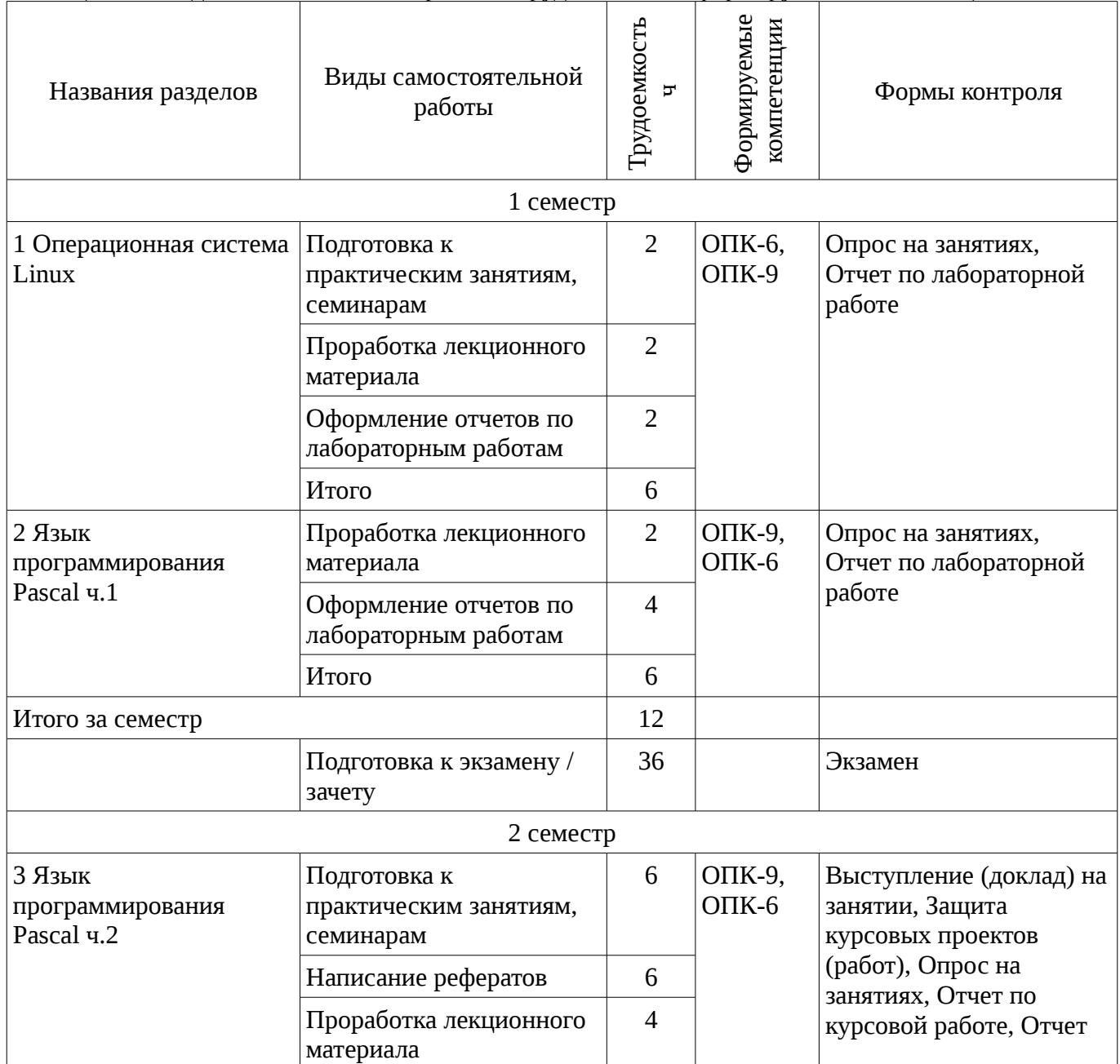

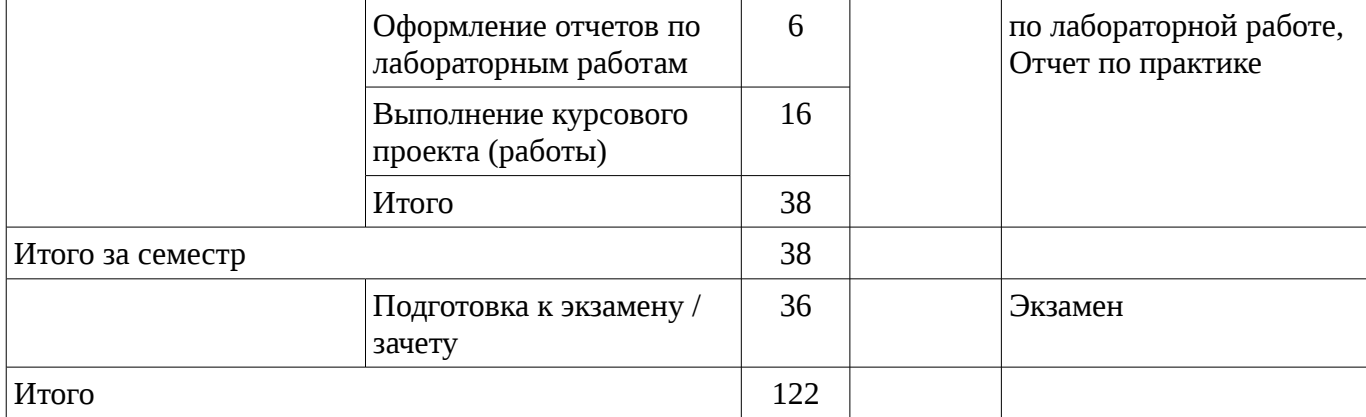

# **9.1. Темы рефератов**

1. ООП - новая парадигма программирования

# **10. Курсовая работа**

Содержание курсовой работы (проекта), трудоемкость и формируемые компетенции представлены в таблице 10.1.

Таблица 10. 1 – Содержание курсовой работы (проекта), трудоемкость и формируемые компетенции

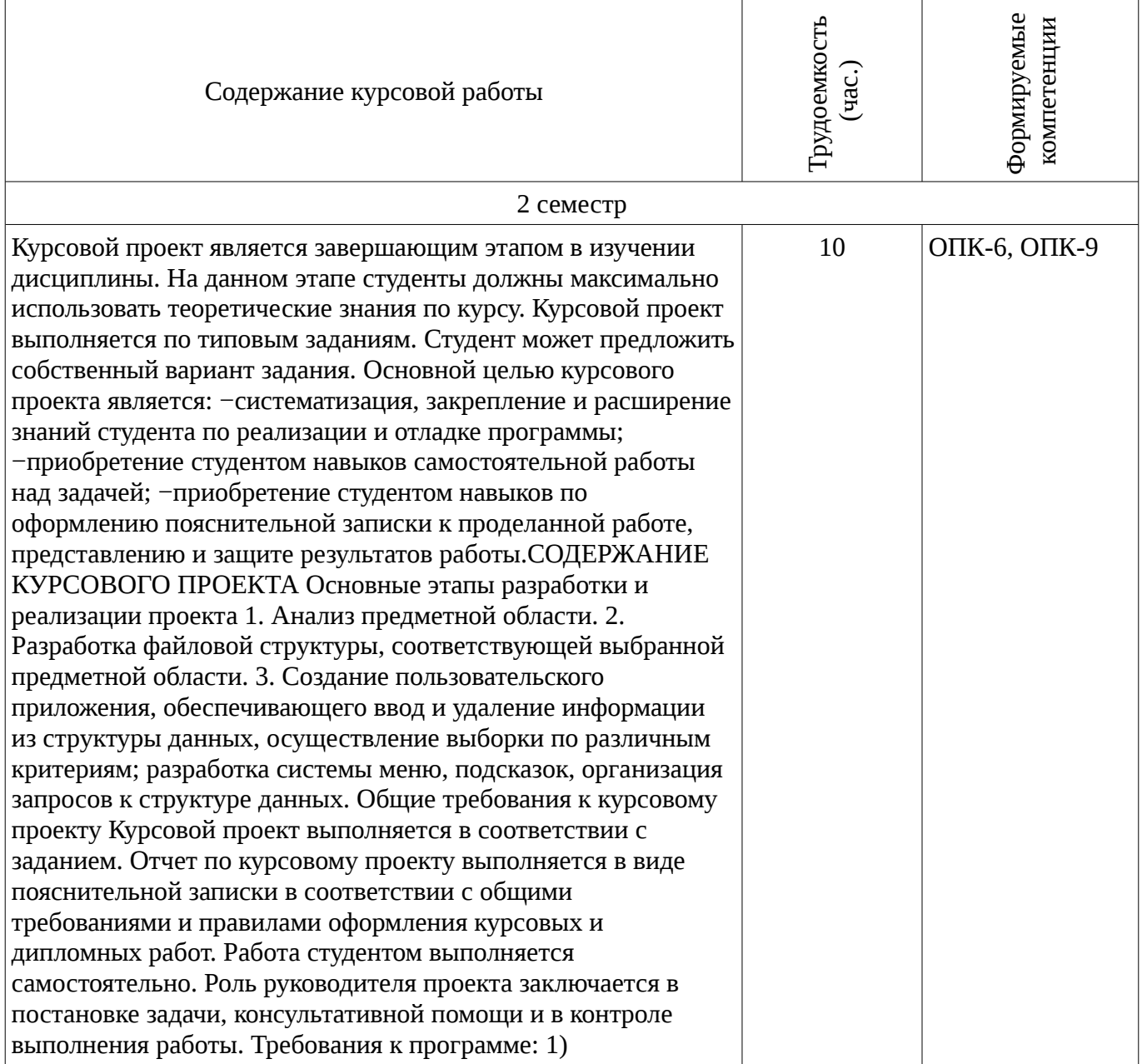

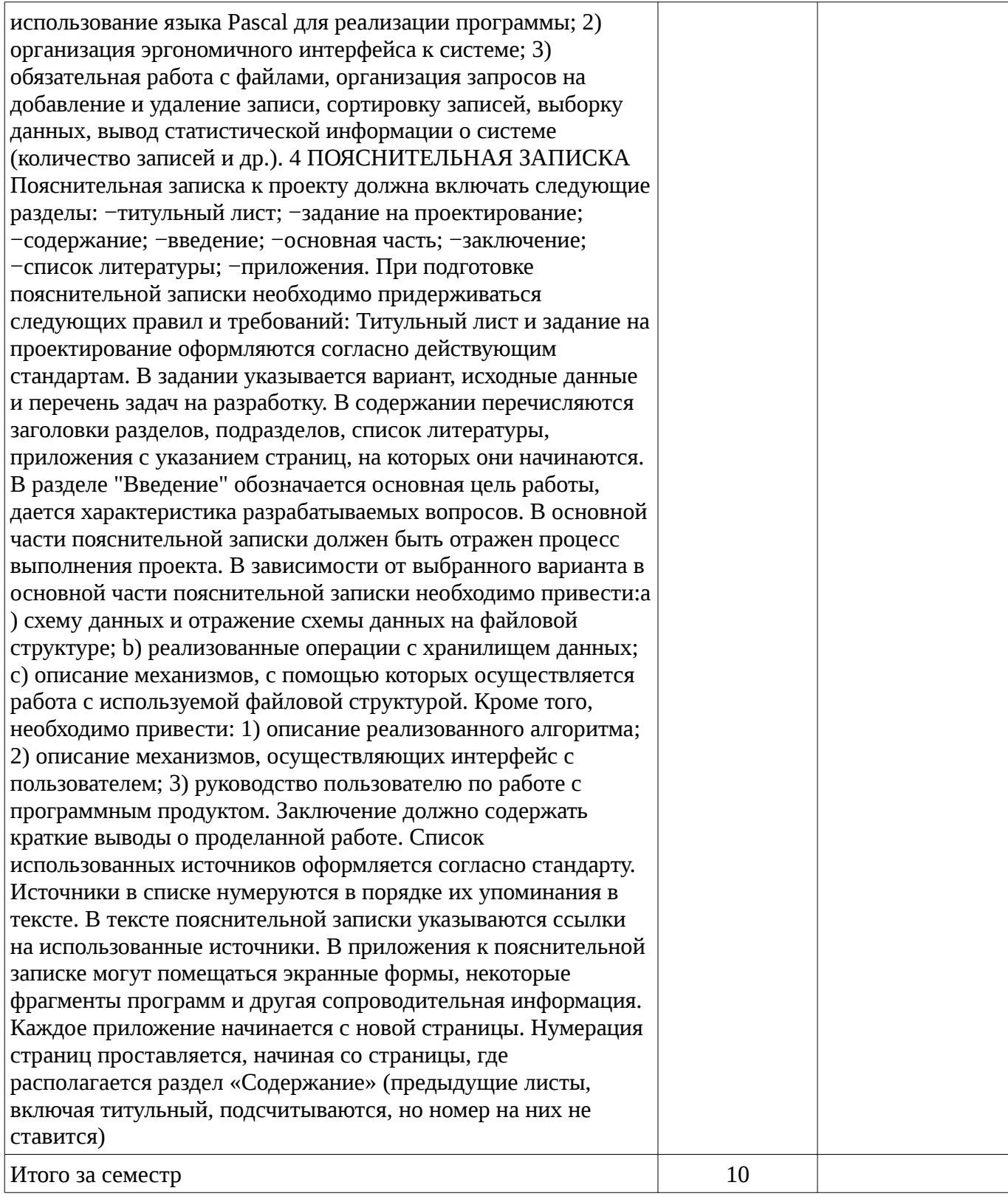

# **11. Рейтинговая система для оценки успеваемости студентов**

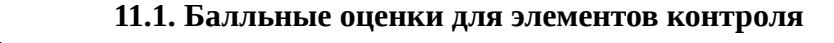

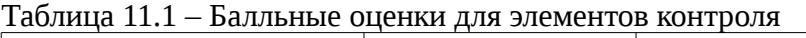

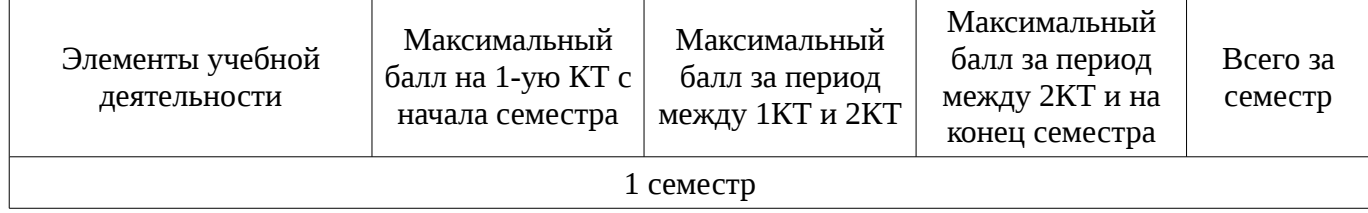

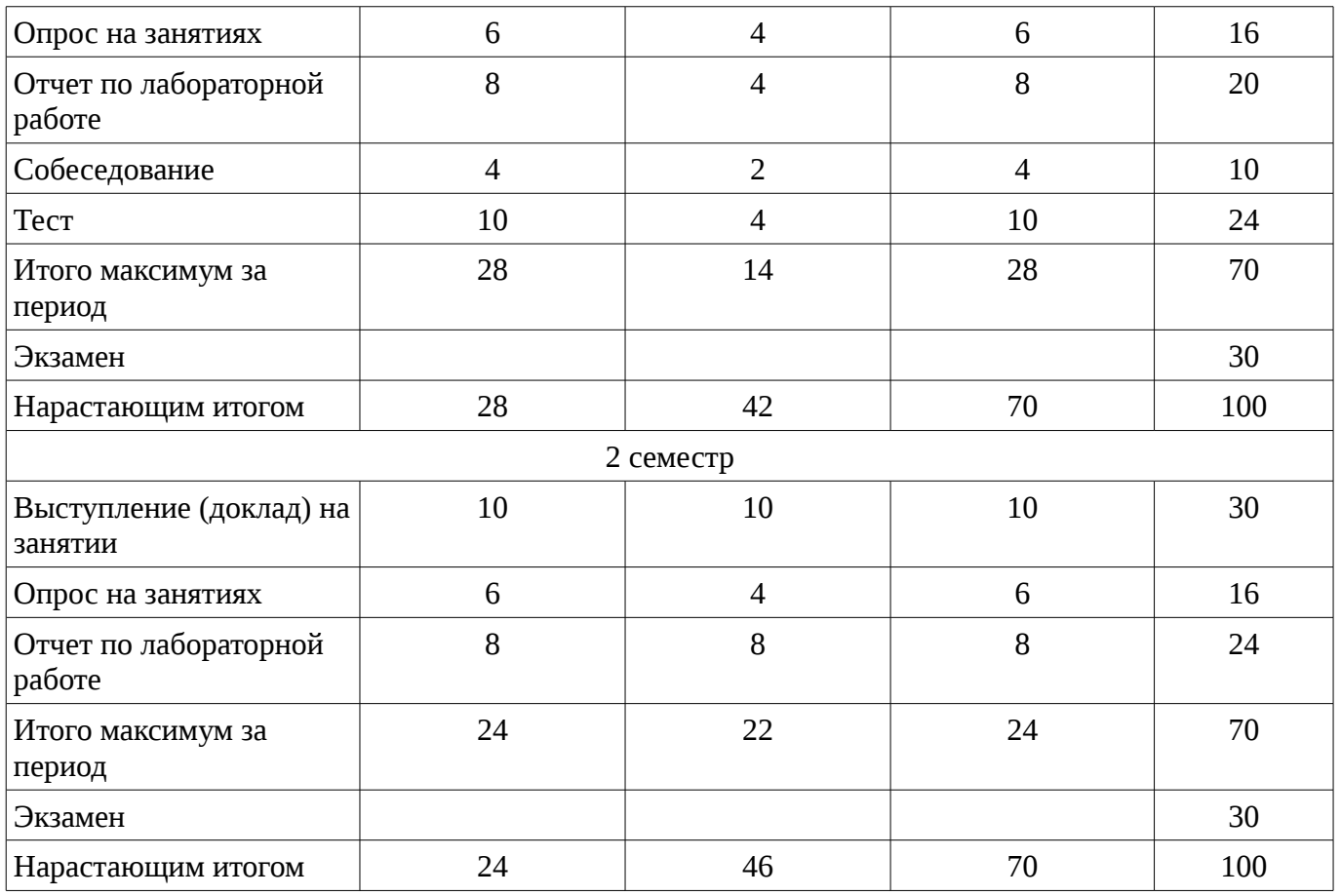

## **11.2. Пересчет баллов в оценки за контрольные точки**

Пересчет баллов в оценки за контрольные точки представлен в таблице 11.2.

Таблица 11. 2 – Пересчет баллов в оценки за контрольные точки

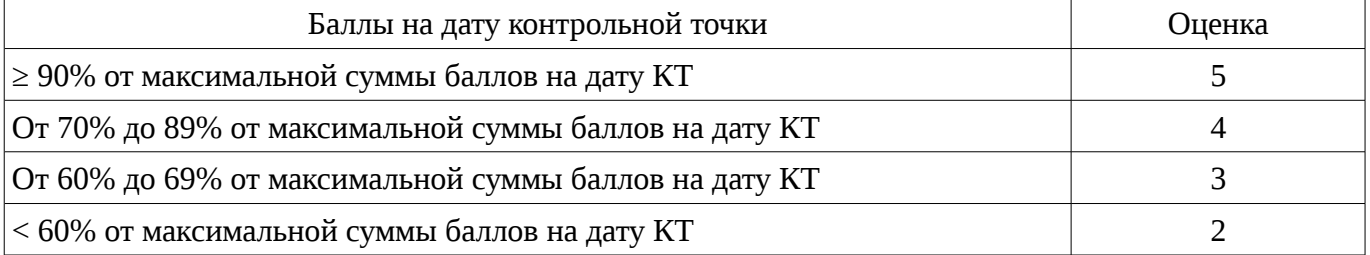

## **11.3. Пересчет суммы баллов в традиционную и международную оценку**

Пересчет суммы баллов в традиционную и международную оценку представлен в таблице 11.3.

Таблица 11. 3 – Пересчет суммы баллов в традиционную и международную оценку

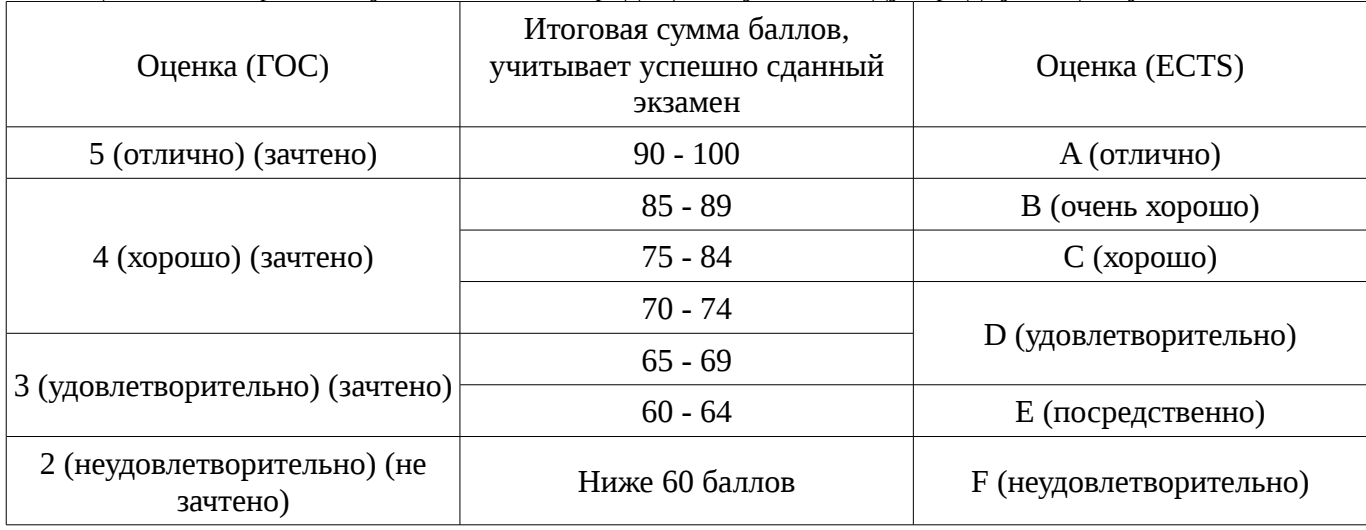

## **12. Учебно-методическое и информационное обеспечение дисциплины**

#### **12.1. Основная литература**

1. Информатика. Базовый курс / С. В. Симонович [и др.] ; ред. С. В. Симонович. - 2-е изд. - СПб. : Питер, 2007. - 639[1] с. : ил., табл. - (Учебник для вузов) (300 лучших учебников для высшей школы). - Библиогр.: с. 631-632. - Алф. указ.: с. 633-639 . - ISBN 5-94723-752-0 : 110.00 р., 190.00 р., 320.00 р., 155.90 р., 144.16 р. (наличие в библиотеке ТУСУР - 57 экз.)

2. Информатика: базовый курс [Текст] : учебник для вузов / О. А. Акулов, Н. В. Медведев. - 8-е изд., стереотип. - М. : Омега-Л, 2013. - 576 с : ил. - (Высшее техническое образование). - Библиогр.: с. 573-574. - ISBN 978-5-370-02604-1 : 323.18 р. (наличие в библиотеке ТУСУР - 50 экз.)

3. Информатика [Текст] : учебник для вузов / Н. В. Макарова, В. Б. Волков. - СПб. : ПИТЕР, 2012. - 576 с. : ил. - (Учебник для вузов) (Стандарт третьего поколения). - Библиогр. в конце глав. - ISBN 978-5-496-00001-7 : 670.00 р., 378.07 р. (наличие в библиотеке ТУСУР - 51 экз.)

#### **12.2. Дополнительная литература**

1. Лабораторный практикум по информатике : Учебное пособие для вузов/ В. С. Микшина, Г. А. Еремеева, К. И. Бушмелева и др; Ред. В. А. Острейковский. -М.: Высшая школа, 2003.-375 с. Экз – 5 (наличие в библиотеке ТУСУР - 5 экз.)

2. PASCAL 7.0. Практическое программирование. Решение типовых задач: Учебное пособие/ Лала Михайловна Климова. - 3-е изд., доп.. - М.: КУДИЦ-ОБРАЗ, 2002. - 516 с. (наличие в библиотеке ТУСУР - 2 экз.)

#### **12.3 Учебно-методические пособия**

#### **12.3.1. Обязательные учебно-методические пособия**

1. Компьютерный лабораторный практикум. Информатика: Методические указания к лабораторным работам / Шандаров Е. С. - 2011. 85 с. [Электронный ресурс] - Режим доступа: http://edu.tusur.ru/publications/2836, дата обращения: 25.01.2017.

2. Информатика: Методические указания к практическим занятиям / Шандаров Е. С. - 2011. 22 с. [Электронный ресурс] - Режим доступа: http://edu.tusur.ru/publications/2837, дата обращения: 25.01.2017.

3. Информатика: Методические указания по самостоятельной работе / Шандаров Е. С. - 2011. 16 с. [Электронный ресурс] - Режим доступа: http://edu.tusur.ru/publications/2839, дата обращения: 25.01.2017.

4. Прикладная информатика: Методические указания по курсовому проектированию для студентов направления 200700.62 - "Фотоника и оптоинформатика" и 210100.62 – "Электроника и наноэлектроника" / Шандаров Е. С. - 2013. 13 с. [Электронный ресурс] - Режим доступа: https://edu.tusur.ru/publications/4078, дата обращения: 25.01.2017.

#### **12.3.2 Учебно-методические пособия для лиц с ограниченными возможностями здоровья**

Учебно-методические материалы для самостоятельной и аудиторной работы обучающихся из числа инвалидов предоставляются в формах, адаптированных к ограничениям их здоровья и восприятия информации.

# **Для лиц с нарушениями зрения:**

- в форме электронного документа;
- в печатной форме увеличенным шрифтом.

# **Для лиц с нарушениями слуха:**

- в форме электронного документа;
- в печатной форме.

## **Для лиц с нарушениями опорно-двигательного аппарата:**

- в форме электронного документа;
- в печатной форме.

## **12.4. Базы данных, информационно-справочные, поисковые системы и требуемое программное обеспечение**

1. Образовательный портал университета, библиотека университета

#### **13. Материально-техническое обеспечение дисциплины**

#### **13.1. Общие требования к материально-техническому обеспечению дисциплины**

## **13.1.1. Материально-техническое обеспечение для лекционных занятий**

Для проведения занятий лекционного типа, групповых и индивидуальных консультаций, текущего контроля и промежуточной аттестации используется учебная аудитория, с количеством посадочных мест не менее 36-50, оборудованная доской и стандартной учебной мебелью. Проектор и экран. Имеются наглядные пособия в виде презентаций по лекционным разделам дисциплины.

# **13.1.2. Материально-техническое обеспечение для практических занятий**

Для проведения практических (семинарских) занятий используется учебная аудитория, расположенная по адресу 634034, Томская область, г. Томск, Вершинина улица, д. 47, 5 этаж, ауд. 511. Состав оборудования: Учебная мебель; Доска магнитно-маркерная -1шт.; Коммутатор 24 рогt - 1шт.; Компьютеры класса не ниже ПЭВМ INTEL Сеleron 1.6ГГц. - 16 шт. Используется свободно распространяемое программное обеспечение Linux, ОС версией не ниже: Ubuntu 10.04, Open SUSE 11, OpenOffice 3, FreePascal. Имеется помещения для размещения серверного оборудования, хранения и профилактического обслуживания учебного оборудования.

# **13.1.3. Материально-техническое обеспечение для лабораторных работ**

Для проведения лабораторных занятий используется учебно-исследовательская вычислительная лаборатория, расположенная по адресу 634034, Томская область, г. Томск, Вершинина улица, д. 47, 5 этаж, ауд. 511. Состав оборудования: Учебная мебель; Доска магнитномаркерная -1шт.; Коммутатор 24 рогt - 1шт.; Компьютеры класса не ниже ПЭВМ INTEL Сеleron 1.6ГГц. - 16 шт. Широкополосный доступ в Интернет. Используется свободно распространяемое программное обеспечение Linux, ОС версией не ниже: Ubuntu 10.04, Open SUSE 11, OpenOffice 3, FreePascal. Имеется помещения для размещения серверного оборудования, хранения и профилактического обслуживания учебного оборудования.

## **13.1.4. Материально-техническое обеспечение для самостоятельной работы**

Для самостоятельной работы используется учебная аудитория (компьютерный класс), расположенная по адресу 634034, г. Томск, ул. Вершинина, 74, 1 этаж, ауд. 100. Состав оборудования: учебная мебель; компьютеры класса не ниже ПЭВМ INTEL Сeleron D336 2.8ГГц. - 4 шт.; компьютеры подключены к сети ИНТЕРНЕТ и обеспечивают доступ в электронную информационно-образовательную среду университета.

## **13.2. Материально-техническое обеспечение дисциплины для лиц с ограниченными возможностями здоровья**

Освоение дисциплины лицами с ОВЗ осуществляется с использованием средств обучения общего и специального назначения.

При обучении студентов **с нарушениями слуха** предусмотрено использование звукоусиливающей аппаратуры, мультимедийных средств и других технических средств приема/передачи учебной информации в доступных формах для студентов с нарушениями слуха, мобильной системы обучения для студентов с инвалидностью, портативной индукционной системы. Учебная аудитория, в которой обучаются студенты с нарушением слуха, оборудована компьютерной техникой, аудиотехникой, видеотехникой, электронной доской, мультимедийной системой.

При обучении студентов **с нарушениями зрениями** предусмотрено использование в лекционных и учебных аудиториях возможности просмотра удаленных объектов (например, текста на доске или слайда на экране) при помощи видеоувеличителей для удаленного просмотра.

При обучении студентов **с нарушениями опорно-двигательного аппарата** используются альтернативные устройства ввода информации и другие технические средства приема/передачи учебной информации в доступных формах для студентов с нарушениями опорно-двигательного аппарата, мобильной системы обучения для людей с инвалидностью.

#### **14. Фонд оценочных средств**

#### **14.1. Основные требования к фонду оценочных средств и методические рекомендации**

Фонд оценочных средств и типовые контрольные задания, используемые для оценки сформированности и освоения закрепленных за дисциплиной компетенций при проведении текущей, промежуточной аттестации по дисциплине приведен в приложении к рабочей программе.

## **14.2 Требования к фонду оценочных средств для лиц с ограниченными возможностями здоровья**

Для студентов с инвалидностью предусмотрены дополнительные оценочные средства, перечень которых указан в таблице.

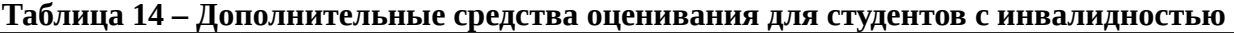

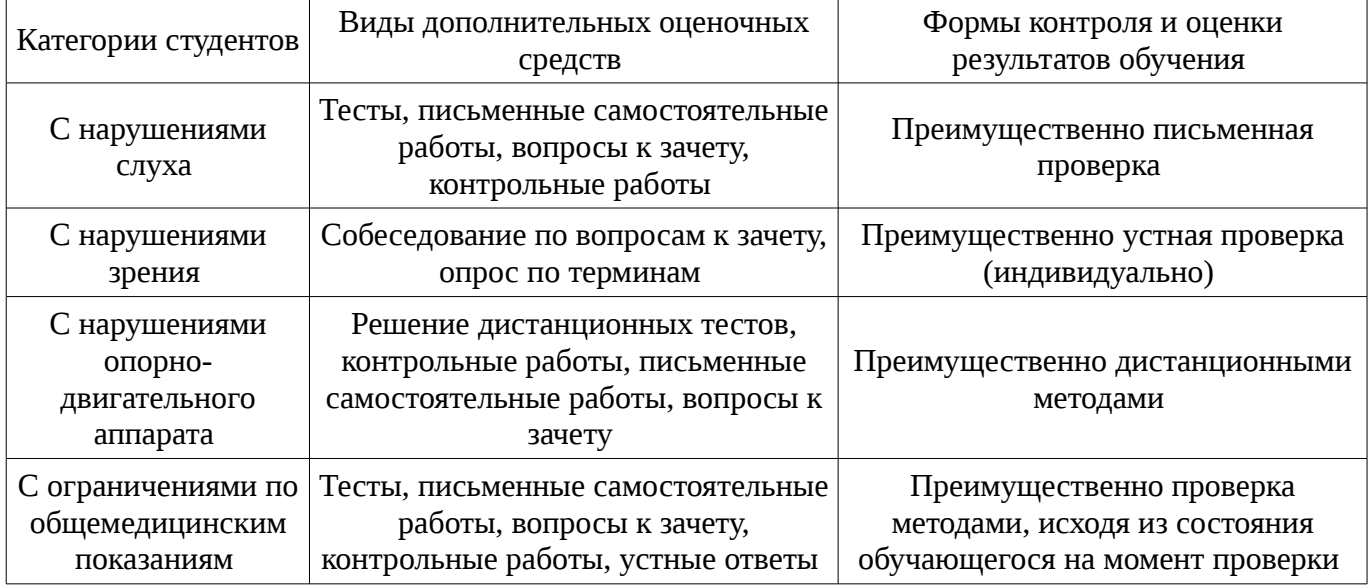

#### **14.3 Методические рекомендации по оценочным средствам для лиц с ограниченными возможностями здоровья**

Для студентов с ОВЗ предусматривается доступная форма предоставления заданий оценочных средств, а именно:

- в печатной форме;
- в печатной форме с увеличенным шрифтом;
- в форме электронного документа;
- методом чтения ассистентом задания вслух;
- предоставление задания с использованием сурдоперевода.

Студентам с инвалидностью увеличивается время на подготовку ответов на контрольные вопросы. Для таких студентов предусматривается доступная форма предоставления ответов на задания, а именно:

- письменно на бумаге;
- набор ответов на компьютере;
- набор ответов с использованием услуг ассистента;
- представление ответов устно.

Процедура оценивания результатов обучения инвалидов по дисциплине предусматривает предоставление информации в формах, адаптированных к ограничениям их здоровья и восприятия информации:

## **Для лиц с нарушениями зрения:**

- в форме электронного документа;
- в печатной форме увеличенным шрифтом.

# **Для лиц с нарушениями слуха:**

- в форме электронного документа;
- в печатной форме.

**Для лиц с нарушениями опорно-двигательного аппарата:** 

# **11717** 16

- в форме электронного документа;
- в печатной форме.

При необходимости для обучающихся с инвалидностью процедура оценивания результатов обучения может проводиться в несколько этапов.

## **МИНИСТЕРСТВО ОБРАЗОВАНИЯ И НАУКИ РФ**

#### **Федеральное государственное бюджетное образовательное учреждение высшего образования**

## «ТОМСКИЙ ГОСУДАРСТВЕННЫЙ УНИВЕРСИТЕТ СИСТЕМ УПРАВЛЕНИЯ И РАДИОЭЛЕКТРОНИКИ» (ТУСУР)

УТВЕРЖДАЮ Проректор по учебной работе \_\_\_\_\_\_\_\_\_\_\_\_\_\_\_ П. Е. Троян  $\alpha \rightarrow 20$   $\alpha$ 

## ФОНД ОЦЕНОЧНЫХ СРЕДСТВ ПО УЧЕБНОЙ ДИСЦИПЛИНЕ

**Информационные технологии**

Уровень образования: **высшее образование - бакалавриат** Направление подготовки (специальность): **12.03.03 Фотоника и оптоинформатика** Направленность (профиль): **Фотоника нелинейных, волноводных и периодических структур** Форма обучения: **очная** Факультет: **ФЭТ, Факультет электронной техники** Кафедра: **ЭП, Кафедра электронных приборов** Курс: **1** Семестр: **1, 2**

Учебный план набора 2016 года

Разработчики:

– старший преподаватель каф. ЭП Шандаров Е. С.

Экзамен: 1, 2 семестр Курсовое проектирование / Курсовая работа: 2 семестр

Томск 2017

#### 1. Введение

Фонд оценочных средств (ФОС) является приложением к рабочей программе дисциплины (практики) и представляет собой совокупность контрольно-измерительных материалов (типовые задачи (задания), контрольные работы, тесты и др.) и методов их использования, предназначенных для измерения уровня достижения студентом установленных результатов обучения.

ФОС по дисциплине (практике) используется при проведении текущего контроля успеваемости и промежуточной аттестации студентов.

Перечень закрепленных за дисциплиной (практикой) компетенций приведен в таблице 1. Таблица 1 – Перечень закрепленных за дисциплиной компетенций

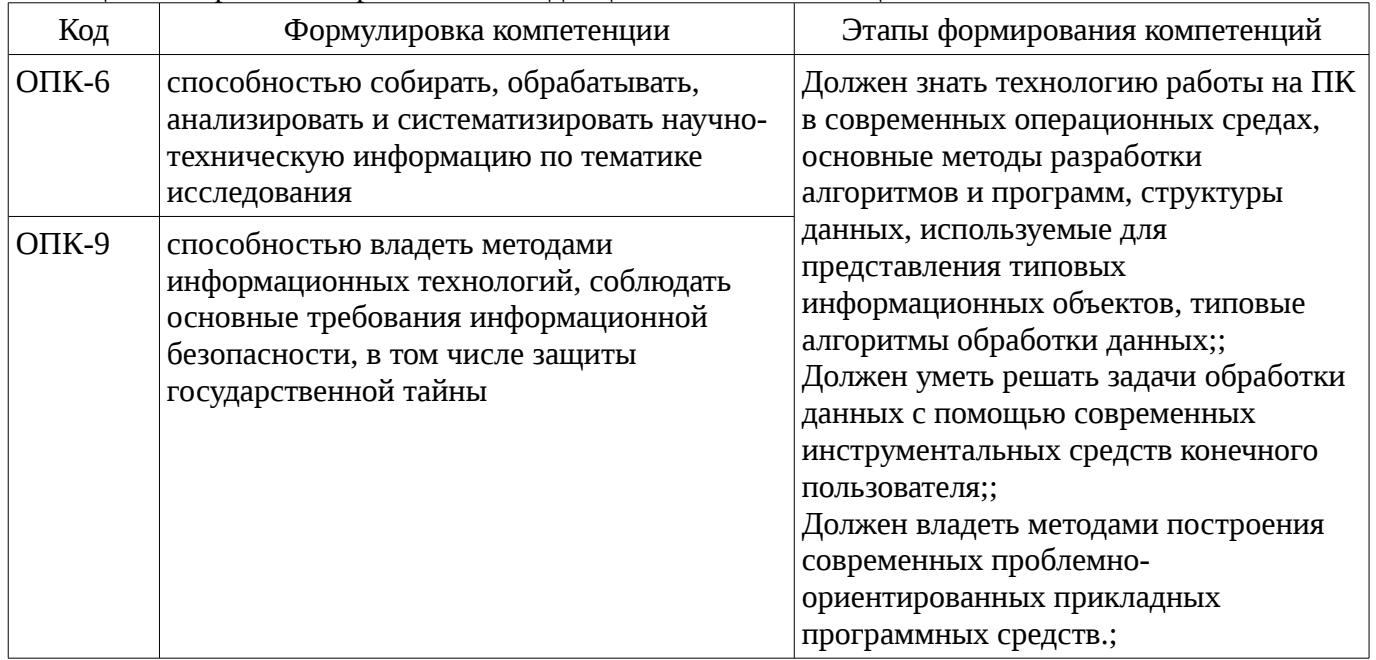

Общие характеристики показателей и критериев оценивания компетенций на всех этапах приведены в таблице 2.

Таблица 2 – Общие характеристики показателей и критериев оценивания компетенций по этапам

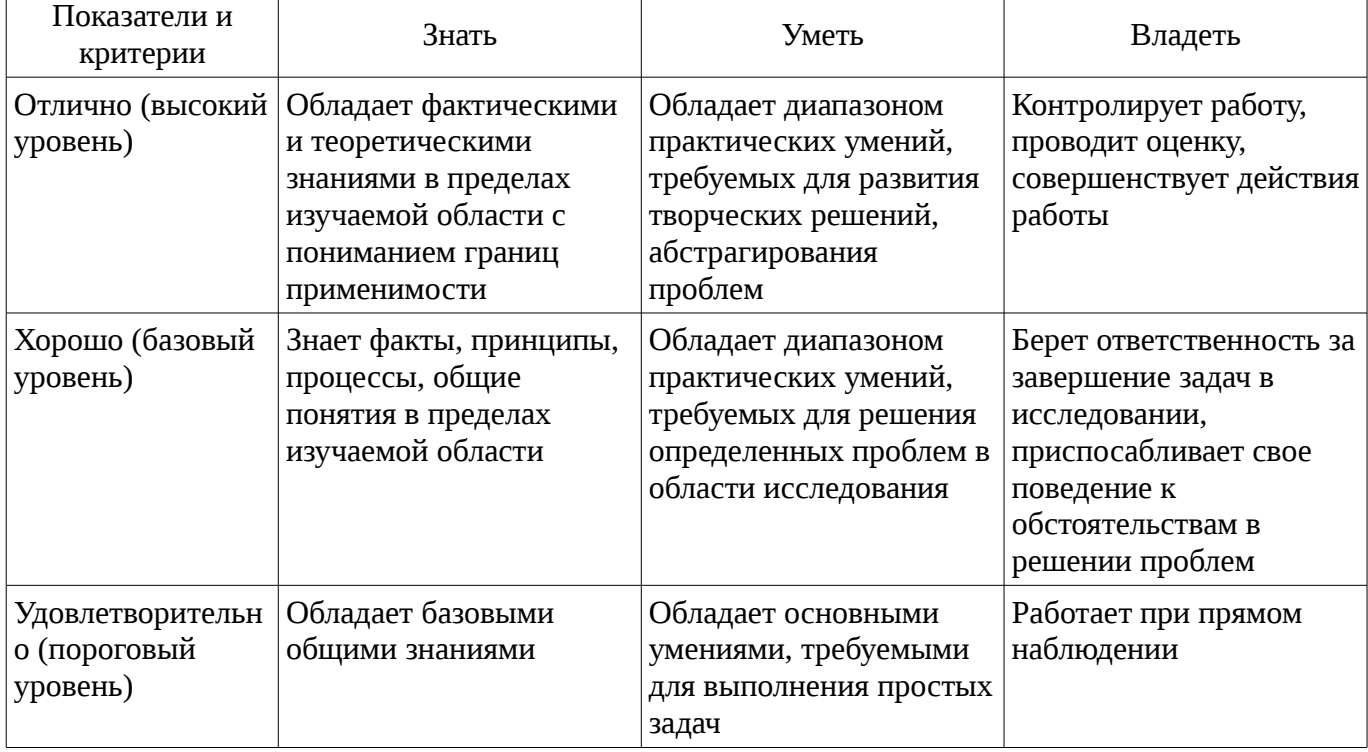

## 2 Реализация компетенций

## 2.1 Компетенция ОПК-6

ОПК-6: способностью собирать, обрабатывать, анализировать и систематизировать научно-

техническую информацию по тематике исследования.

Для формирования компетенции необходимо осуществить ряд этапов. Этапы формирования компетенции, применяемые для этого виды занятий и используемые средства оценивания представлены в таблице 3.

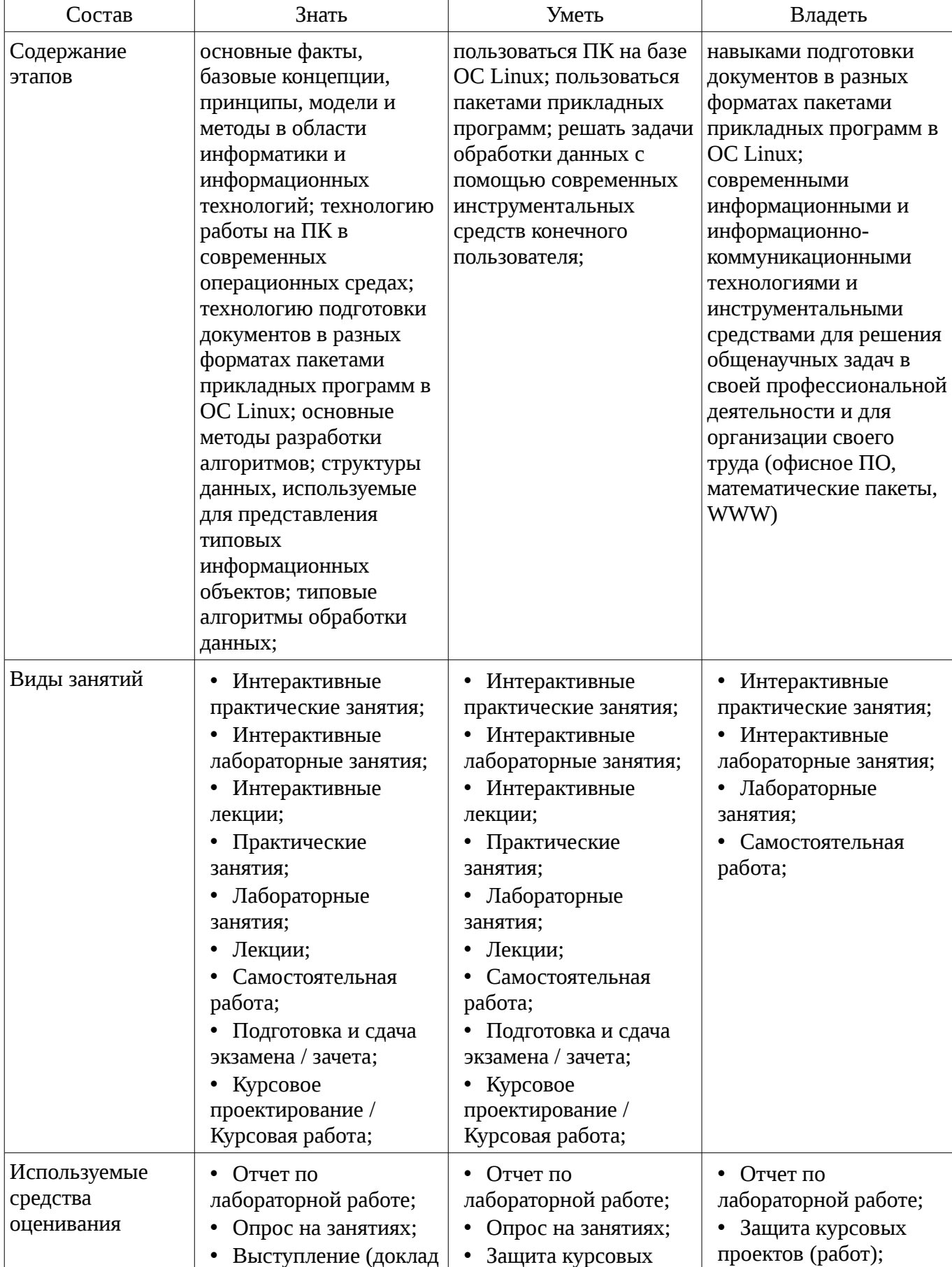

Таблица 3 – Этапы формирования компетенции и используемые средства оценивания

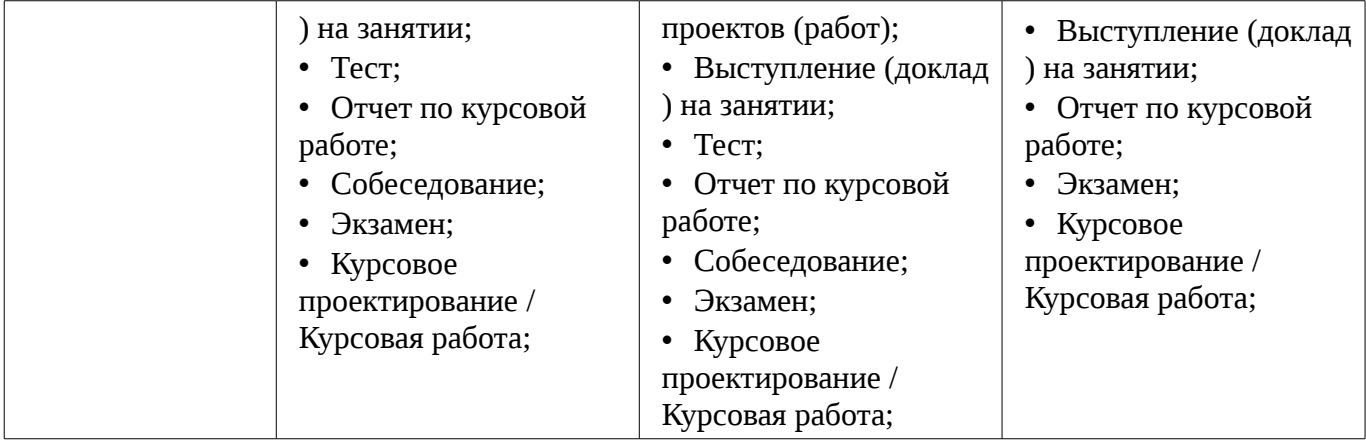

Формулировка показателей и критериев оценивания данной компетенции приведена в таблице 4.

Таблица 4 – Показатели и критерии оценивания компетенции на этапах

| Состав                       | Знать                                                                                                    | Уметь                                                                                                    | Владеть                                                                                                    |
|------------------------------|----------------------------------------------------------------------------------------------------|----------------------------------------------------------------------------------------------------|----------------------------------------------------------------------------------------------------|
| Отлично<br>(высокий уровень) | • принципы<br>организации процесса<br>выполнения заданий в<br>OC Linux; структуру<br>файловой системы ОС<br>Linux; правила<br>построения блок-схем<br>алгоритмов; основные<br>факты, базовые<br>концепции, принципы,<br>модели и методы в<br>области информатики и<br>информационных<br>технологий;<br>технологию работы на<br>ПК в современных<br>операционных средах;<br>технологию подготовки<br>документов в разных<br>форматах пакетами<br>прикладных программ в<br>ОС Linux; основные<br>методы разработки<br>алгоритмов; структуры<br>данных, используемые<br>для представления<br><b>ТИПОВЫХ</b><br>информационных<br>объектов; типовые<br>алгоритмы обработки<br>данных;; | • изменять права<br>файлов и каталогов в<br>ОС Linux с помощью<br>утилит командной<br>строки; создавать<br>скрипты оболочки bash;<br>компилировать<br>программы на языке<br>Pascal в командной<br>строке; ; | • навыками работы в<br>командной строке ОС<br>Linux; навыками<br>написания скриптов<br>оболочки bash;<br>навыками установки<br>нового ПО в ОС Linux; ; |
| Хорошо (базовый<br>уровень)  | назначение основных<br>٠<br>утилит OC Linux;<br>правила формирования<br>пароля пользователя в<br>OC Linux; ;                                                                                                    | создавать новые<br>٠<br>файлы и папки с<br>помощью утилит<br>командной строки в ОС<br>Linux; производить<br>поиск файлов в                                                                                  | • навыками<br>осуществления<br>файловых операций в<br>командной строке ОС<br>Linux; ;                                                                  |

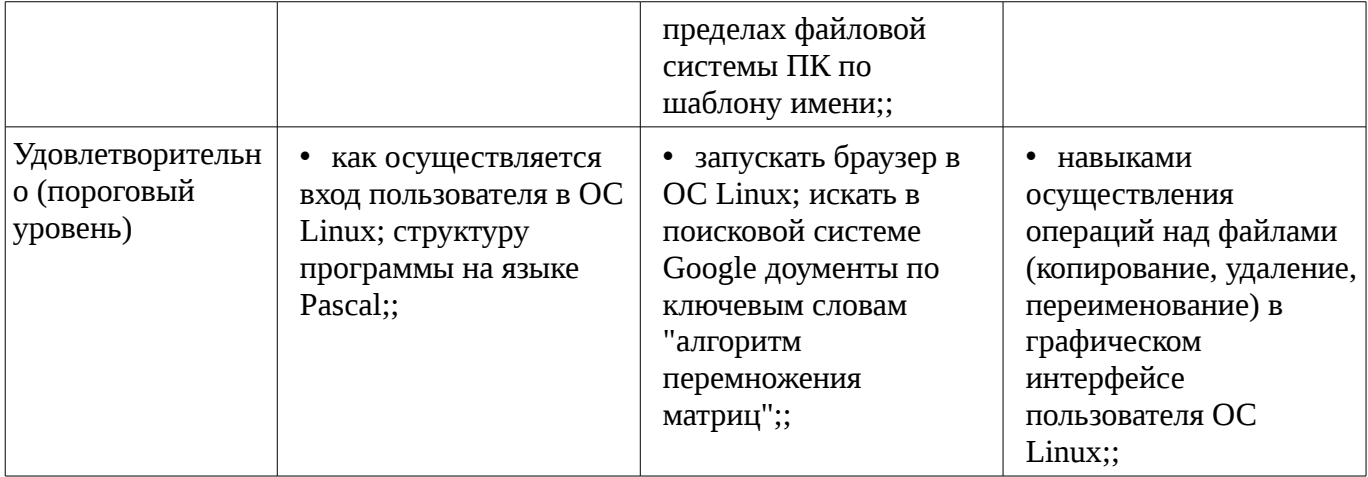

# 2.2 Компетенция ОПК-9

ОПК-9: способностью владеть методами информационных технологий, соблюдать основные требования информационной безопасности, в том числе защиты государственной тайны.

Для формирования компетенции необходимо осуществить ряд этапов. Этапы формирования компетенции, применяемые для этого виды занятий и используемые средства оценивания представлены в таблице 5.

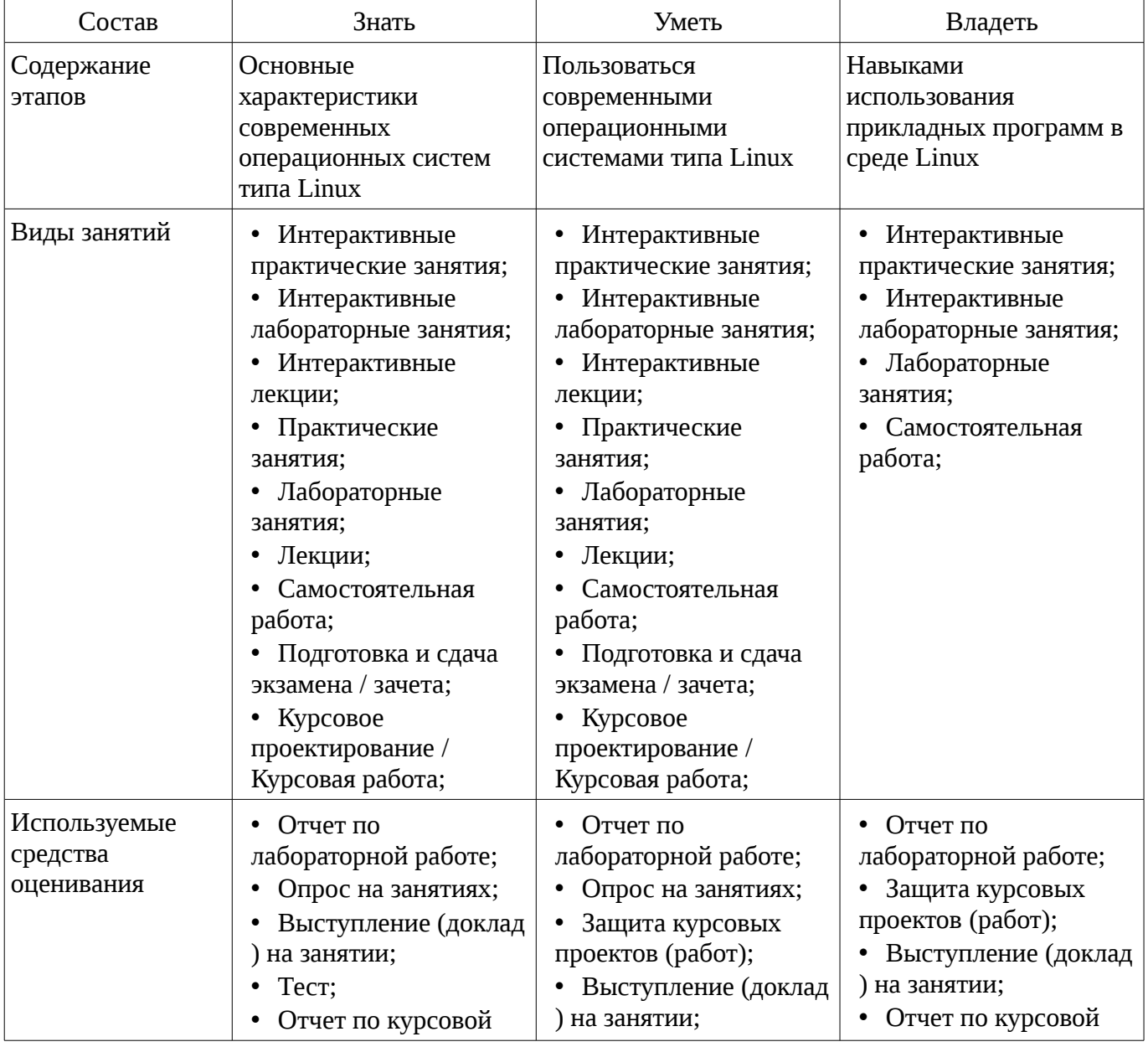

Таблица 5 – Этапы формирования компетенции и используемые средства оценивания

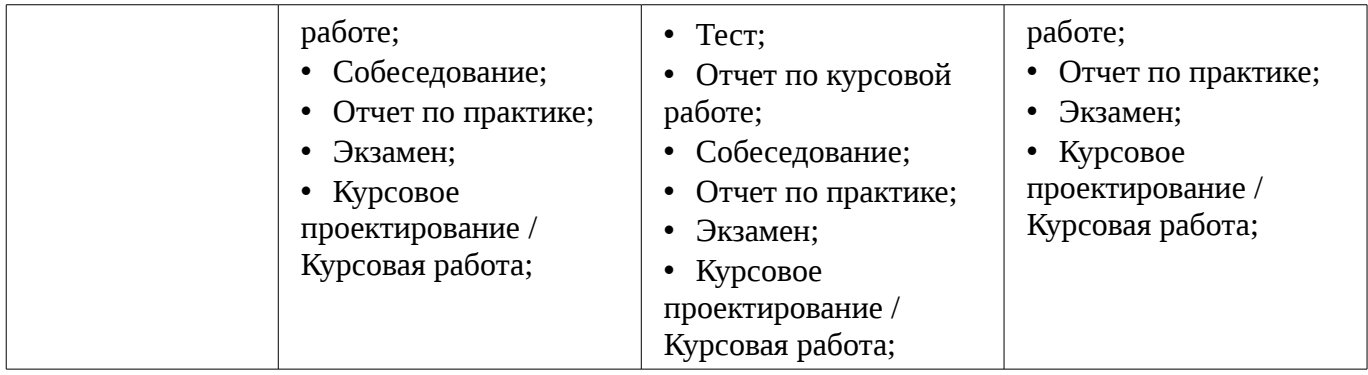

Формулировка показателей и критериев оценивания данной компетенции приведена в таблице 6.

Таблица 6 – Показатели и критерии оценивания компетенции на этапах

| Состав                                       | Знать                                 | Уметь                                                                                   | Владеть                                                                                                    |
|----------------------------------------------|---------------------------------------|-----------------------------------------------------------------------------------------|----------------------------------------------------------------------------------------------------|
| Отлично<br>(высокий уровень)                 | Архитектуру ОС<br>$\bullet$<br>Linux; | • Выполнять задачи<br>администрирования ОС<br>Linux;                                    | • современными<br>информационными и<br>инструментальными<br>средствами для<br>решения общенаучных<br>задач в своей<br>профессиональной<br>деятельности и для<br>организации своего<br>труда (утилиты ОС,<br>офисное ПО,<br>математические пакеты<br>); |
| Хорошо (базовый<br>уровень)                  | • Файловую структуру<br>OC Linux;     | Запускать программы<br>$\bullet$<br>в среде интерфейса<br>командной строки ОС<br>Linux; | • современными<br>информационными и<br>инструментальными<br>средствами для<br>решения общенаучных<br>задач в своей<br>профессиональной<br>деятельности и для<br>организации своего<br>труда (утилиты ОС,<br>офисное ПО);                               |
| Удовлетворительн<br>о (пороговый<br>уровень) | • Назначение программ<br>Linux;       | Запускать программы<br>$\bullet$<br>в среде графического<br>интерфейса ОС Linux;        | • современными<br>информационными и<br>инструментальными<br>средствами для<br>решения общенаучных<br>задач в своей<br>профессиональной<br>деятельности и для<br>организации своего<br>труда (офисное ПО);                                              |

#### **3 Типовые контрольные задания**

Для реализации вышеперечисленных задач обучения используются типовые контрольные задания или иные материалы, необходимые для оценки знаний, умений, навыков и (или) опыта деятельности, характеризующих этапы формирования компетенций в процессе освоения

образовательной программы, в следующем составе.

#### 3.1 Тестовые задания

- 1. Какое количество памяти отводится для хранения данных типа INTEGER в Pascal? a) 1 байт b) 1 Кбайт с) 2 байта d) 3 байта

## 3.2 Вопросы на собеседование

 $-$  OT*TH* UVE OC Windows *u* Linux

- Особенности организации графического интерфейса пользователя в Linux

#### 3.3 Темы опросов на занятиях

- Введение. Общий обзор ОС Linux

- Команды ОС Linux

- Файловая система ОС Linux

- Командный процессор, оболочка bash

- Скрипты оболочки bash

- Язык Pascal. История, основные сведения. Основные понятия языка. Структура программы.

- Типы данных в Pascal. Операторы и стандартные функции языка.

- Управляющие структуры языка Pascal. Условный оператор. Оператор выбора. Операторы ЦИКЛОВ

– Работа с массивами. Символьный тип данных. Символы. Строки. Функции работы со строковым типом данных

- Тип запись в Pascal. Работа с файлами в Pascal

– Массивы. Принципы работы с массивами. Сортировка массивов. Оценка качества сортировки. Алгоритмы сортировки

- Подпрограммы

– Передача параметров. Глобальные и локальные идентификаторы

- Рекурсия

– Указатели. Динамически распределяемая память.

- Ссылочный тип данных

- Выделение памятии. Освобождение памяти. Общие проблемы работы с динамической памятью

– Списки

- Объектно-ориентированное программирование

#### 3.4 Темы докладов

 $-$  ООП - новая парадигма программирования

#### 3.5 Экзаменационные вопросы

- Основные характеристики ОС Linux Целочисленные типы данных в языке Pascal Дистрибутивы Linux Вещественные типы данных в Pascal Оболочка и графический интерфейс Linux Блок объявления переменных в Pascal X Window System Блок объявления типов данных в Pascal Архитектура клиент-сервер. Ее реализация в Linux Блок объявления констант в Pascal Консоль Linux, Команды Linux, Условный оператор IF в Pascal Файловая система Linux Оператор выбора CASE в Pascal Иерархия каталогов в Linux. Корневой каталог Linux Цикл FOR в Pascal Файл с точки зрения файловой системы Linux Цикл WHILE в Pascal Команды работы с файлами в Linux Цикл REPEAT в Pascal Права доступа в ОС Linux Процедуры ввода данных в Pascal

#### 3.6 Вопросы для подготовки к практическим занятиям, семинарам

- Стиль оформления листингов программ на языках высокого уровня

– Работа с компилятором Паскаль в командной строке

- Отладка программ средствам встроенными в оболочку. Точки останова. Интерактивный отладчик

# **3.7 Темы лабораторных работ**

- Работа с командной строкой Linux
- Создание скрипта в shell
- Применение условных операторов в Pascal
- Сортировка массивов
- Использование подпрограмм в Pascal
- Файловый ввод вывод в программах на языке Pascal
- Алгоритмы на списках
- Сортировка списков

# **3.8 Темы курсовых проектов (работ)**

– Разработка информационной системы "Библиотека" Разработка информационной системы "Магазин" Разработка информационной системы "Деканат" Разработка информационной системы "Регистратура" Разработка информационной системы "Автомобили" Разработка информационной системы "Кулинария" Разработка информационной системы "Отдел кадров" Разработка информационной системы "Телефонный справочник" Разработка информационной системы "Фонотека"

# **4 Методические материалы**

Для обеспечения процесса обучения и решения задач обучения используются следующие материалы:

– методические материалы, определяющие процедуры оценивания знаний, умений, навыков и (или) опыта деятельности, характеризующих этапы фор-мирования компетенций, согласно п. 12 рабочей программы.

## **4.1. Основная литература**

1. Информатика. Базовый курс / С. В. Симонович [и др.] ; ред. С. В. Симонович. - 2-е изд. - СПб. : Питер, 2007. - 639[1] с. : ил., табл. - (Учебник для вузов) (300 лучших учебников для высшей школы). - Библиогр.: с. 631-632. - Алф. указ.: с. 633-639 . - ISBN 5-94723-752-0 : 110.00 р., 190.00 р., 320.00 р., 155.90 р., 144.16 р. (наличие в библиотеке ТУСУР - 57 экз.)

2. Информатика: базовый курс [Текст] : учебник для вузов / О. А. Акулов, Н. В. Медведев. - 8-е изд., стереотип. - М. : Омега-Л, 2013. - 576 с : ил. - (Высшее техническое образование). - Библиогр.: с. 573-574. - ISBN 978-5-370-02604-1 : 323.18 р. (наличие в библиотеке ТУСУР - 50 экз.)

3. Информатика [Текст] : учебник для вузов / Н. В. Макарова, В. Б. Волков. - СПб. : ПИТЕР, 2012. - 576 с. : ил. - (Учебник для вузов) (Стандарт третьего поколения). - Библиогр. в конце глав. - ISBN 978-5-496-00001-7 : 670.00 р., 378.07 р. (наличие в библиотеке ТУСУР - 51 экз.)

## **4.2. Дополнительная литература**

1. Лабораторный практикум по информатике : Учебное пособие для вузов/ В. С. Микшина, Г. А. Еремеева, К. И. Бушмелева и др; Ред. В. А. Острейковский. -М.: Высшая школа, 2003.-375 с. Экз – 5 (наличие в библиотеке ТУСУР - 5 экз.)

2. PASCAL 7.0. Практическое программирование. Решение типовых задач: Учебное пособие/ Лала Михайловна Климова. - 3-е изд., доп.. - М.: КУДИЦ-ОБРАЗ, 2002. - 516 с. (наличие в библиотеке ТУСУР - 2 экз.)

# **4.3. Обязательные учебно-методические пособия**

1. Компьютерный лабораторный практикум. Информатика: Методические указания к лабораторным работам / Шандаров Е. С. - 2011. 85 с. [Электронный ресурс] - Режим доступа: http://edu.tusur.ru/publications/2836, свободный.

2. Информатика: Методические указания к практическим занятиям / Шандаров Е. С. - 2011. 22 с. [Электронный ресурс] - Режим доступа: http://edu.tusur.ru/publications/2837, свободный.

3. Информатика: Методические указания по самостоятельной работе / Шандаров Е. С. - 2011. 16 с. [Электронный ресурс] - Режим доступа: http://edu.tusur.ru/publications/2839, свободный.

4. Прикладная информатика: Методические указания по курсовому проектированию для студентов направления 200700.62 - "Фотоника и оптоинформатика" и 210100.62 – "Электроника и наноэлектроника" / Шандаров Е. С. - 2013. 13 с. [Электронный ресурс] - Режим доступа:

https://edu.tusur.ru/publications/4078, свободный.

**4.4. Базы данных, информационно справочные и поисковые системы** 

1. Образовательный портал университета, библиотека университета